## Navigating IntelliWriter<sup>™</sup> Rename a document

**Rename a document:** At any time, you can rename your document by double clicking the document name in the top bar.

 $\sim$ 

 $\equiv$ 

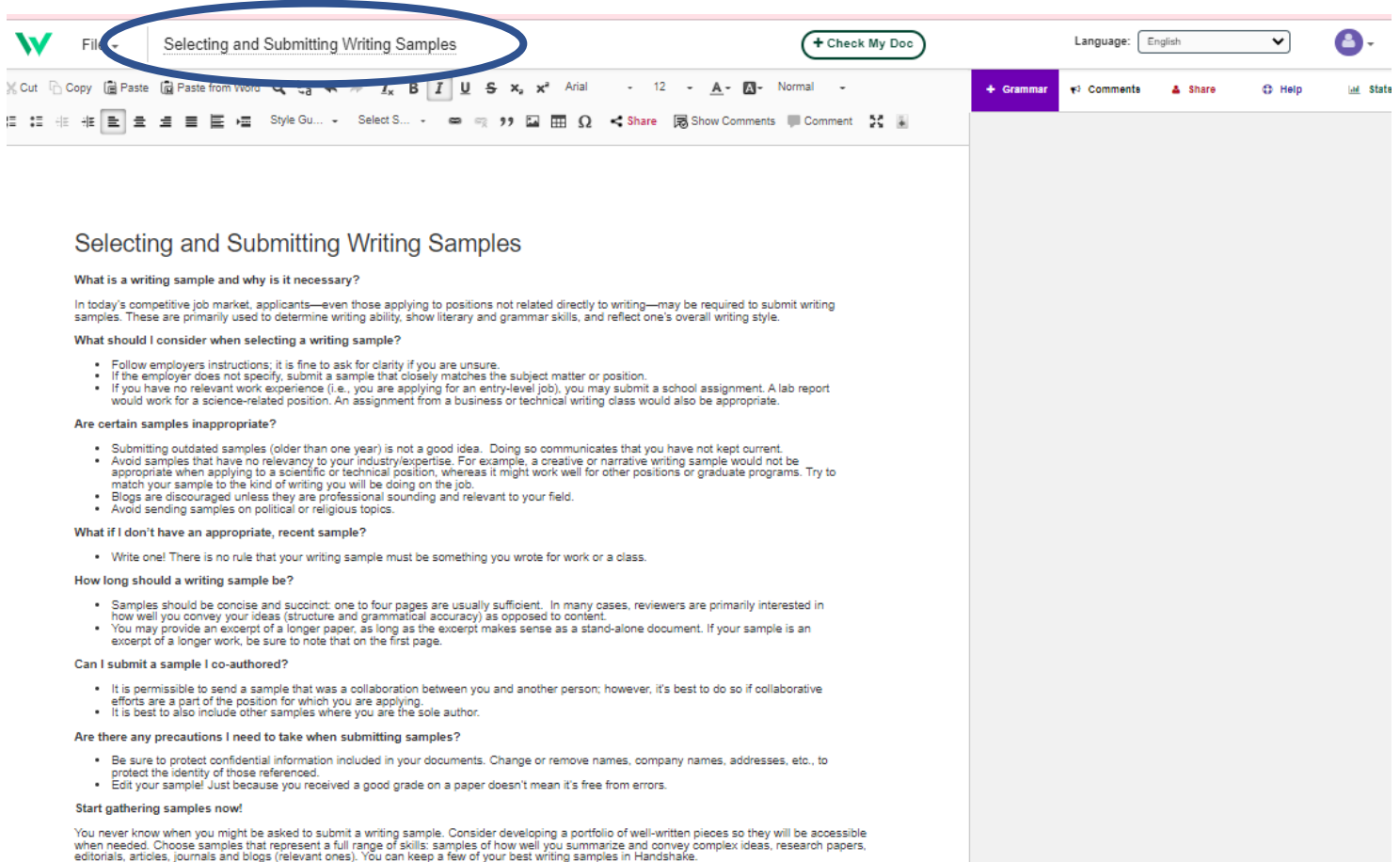

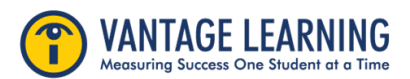